### $<<$ AutoCAD2010 $>$

<<AutoCAD2010

- 13 ISBN 9787564318451
- 10 ISBN 7564318457

出版时间:2012-8

页数:140

字数:228000

extended by PDF and the PDF

http://www.tushu007.com

 $<<$ AutoCAD2010 $>$ 

 $\begin{array}{lll} \mathrm{AutoCAD} \end{array}$  2010

 $2010$ 

 $2010$ 

 $\frac{1}{\sqrt{2\pi}}$  , and the proposition  $\frac{1}{\sqrt{2\pi}}$  , and  $\frac{1}{\sqrt{2\pi}}$  and  $\frac{1}{\sqrt{2\pi}}$ 

 $,$  tushu007.com

 $2010$ 

# $\sim$  <AutoCAD2010

……

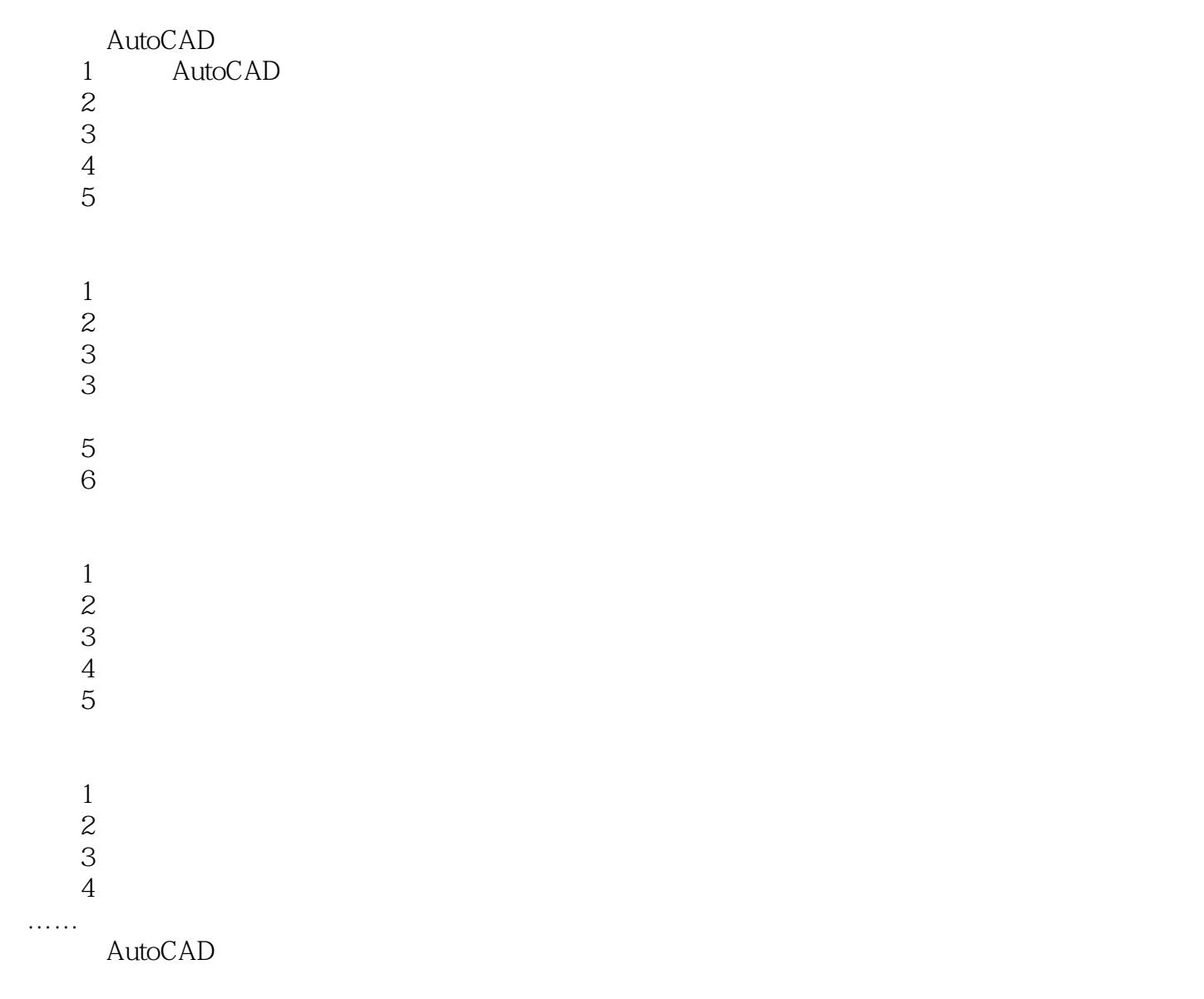

### $<<$ AutoCAD2010 $>$

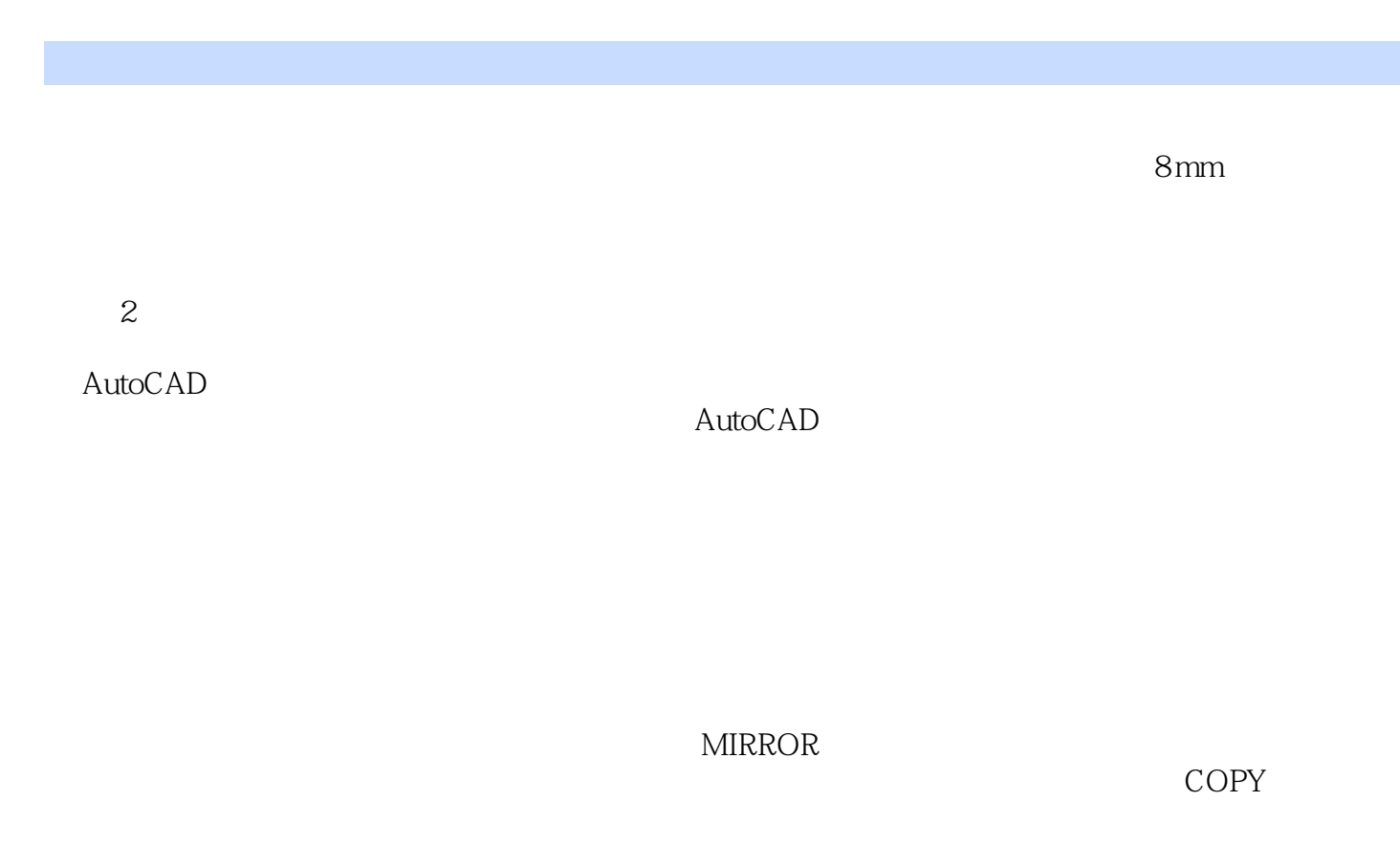

 $b \neq 1.4b$  $0.5b$ ,  $0.25b$  $-2001$ 

 $h$  GB T50001—

 $\mu$  , and  $\mu$  , and  $\mu$  , and  $\mu$  , and  $\mu$  , and  $\mu$  , and  $\mu$  , and  $\mu$  , and  $\mu$  , and  $\mu$  , and  $\mu$  , and  $\mu$  , and  $\mu$  , and  $\mu$  , and  $\mu$  , and  $\mu$  , and  $\mu$  , and  $\mu$  , and  $\mu$  , and  $\mu$  , and

## $<<$ AutoCAD2010 $>$

AutoCAD2010

# $<<$ AutoCAD2010 $>$

本站所提供下载的PDF图书仅提供预览和简介,请支持正版图书。

更多资源请访问:http://www.tushu007.com